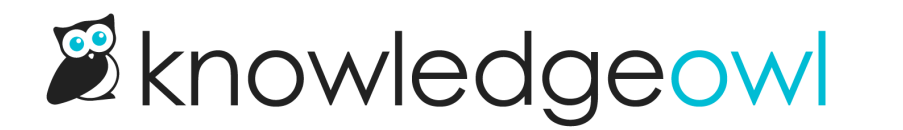

## What happens when I delete a comment?

Last Modified on 02/07/2024 3:20 pm EST

When a comment is deleted, it gets moved to the Deleted filter in Reporting > Comments.

You can view all deleted comments by selected the Deleted filter near the top of the page.

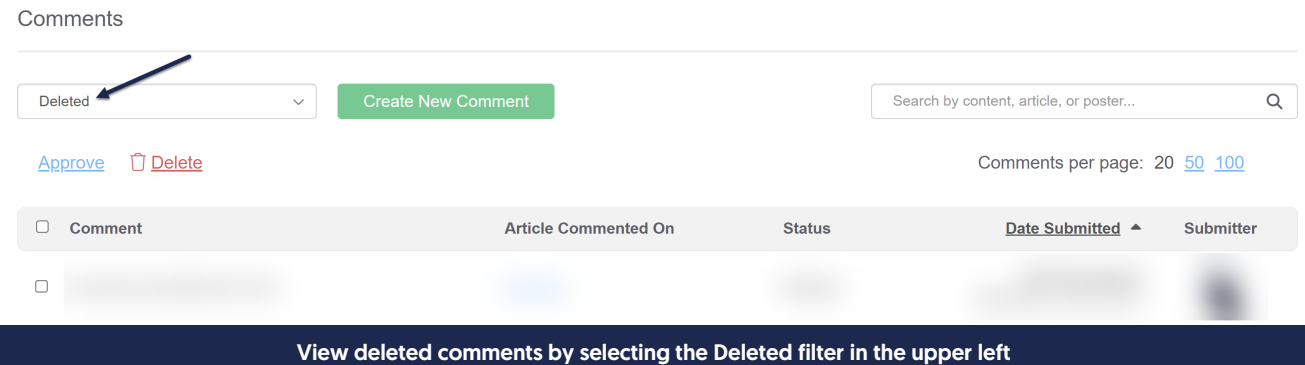

You can still Approve deleted comments to restore and approve them.

If you'd like comments permanently deleted from your account, contact us .